# Cohomology of Toric Varieties and Applications

#### [Benjamin Jurke](http://benjaminjurke.net)

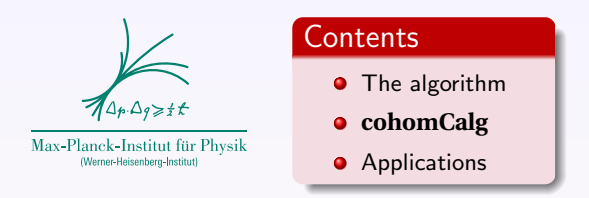

String Math 2011 (Philadelphia) — June 8, 2011

with R. Blumenhagen, T. Rahn, H. Roschy

- Algorithm: [arXiv:1003.5217](http://arxiv.org/abs/1003.5217)
- Proofs: [arXiv:1006.2392](http://arxiv.org/abs/1006.2392) & S.-T. Jow: [arXiv:1006.0780](http://arxiv.org/abs/1006.0780)

メロト メ都 トメ 君 トメ 君 ト

 $2990$ 

<span id="page-0-0"></span>Applications: [arXiv:1010.3717](http://arxiv.org/abs/1010.3717)

# Motivation: Why line bundle cohomology?

### Pure line bundles

- Type IIB orientifolds: Abelian fluxes, chiral spectrum
- **•** Type IIB & F-theory: Instanton zero modes, fluxes

### Vector bundles from line bundles

Heterotic model building: Holomorphic vector bundle  $V$  over Calabi-Yau 3-fold X for the breaking of the gauge group.

Most vector bundles are constructed as monads:

$$
0 \longrightarrow V \hookrightarrow \bigoplus \mathcal{O}_X(b_i) \longrightarrow \bigoplus \mathcal{O}_X(c_j) \longrightarrow 0
$$

- The tangent bundle  $T_X$  can be described as a monad.
- The vector bundle moduli can be computed from  $\text{End}(V) \cong V \otimes V^*$ .

 $\overline{1}$ 

 $299$ 

# Motivation: Why line bundle cohomology?

From those short exact sequences of sums of line bundles one considers the induced long exact sequences of the sheaf cohomology, e.g.:

$$
0 \longrightarrow \mathcal{O}_X^{\oplus r} \longrightarrow \bigoplus_k \mathcal{O}_X(D_k) \longrightarrow T_X \longrightarrow 0
$$
  

$$
0 \longrightarrow H^0(X; \mathcal{O}_X)^{\oplus r} \longrightarrow \bigoplus_k H^0(X; \mathcal{O}_X(D_k)) \longrightarrow H^0(X; T_X) \longrightarrow
$$
  

$$
\longrightarrow H^1(X; \mathcal{O}_X)^{\oplus r} \longrightarrow \bigoplus_k H^1(X; \mathcal{O}_X(D_k)) \longrightarrow H^1(X; T_X) \longrightarrow
$$

$$
\bigvee H^2(X; \mathcal{O}_X)^{\oplus r} \longrightarrow \bigoplus_k H^2(X; \mathcal{O}_X(D_k)) \longrightarrow H^2(X; T_X) \longrightarrow \dots
$$

Everything boils down to the computation of line bundle cohomology.

つくへ

# Description of the algorithm

Ultimately, we are interested in  $\;\;\rightarrow\;\;$  computing  $\dim H^i(X; \mathcal{O}_X(D)).$ 

#### Input data: toric variety  $X$

- homogeneous coordinates  $H = \{x_1, \ldots, x_n\}$
- associated GLSM charges  $Q_i^a$  for each  $x_i$
- Stanley-Reisner ideal  $\text{SR} = \langle S_1, \ldots, S_N \rangle$

Take a squarefree monomial  $\mathcal{Q} = x_{i_1} \cdots x_{i_k}$ of the coordinates  $H$ .

#### Consider monomials of the form

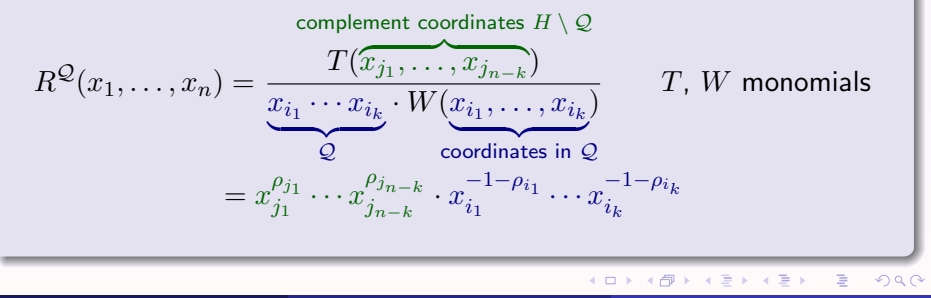

[Benjamin Jurke](http://benjaminjurke.net) (MPI für Physik) [Cohomology Tools](#page-0-0) Philadelphia; Jun 8, 2010 4 / 15

### Step 1: Count number of monomials with degree of  $D$

$$
\mathcal{N}_D(\mathcal{Q}) := \dim \left\{ R^{\mathcal{Q}} : \deg_{\text{GLSM}} R^{\mathcal{Q}} = D \right\} \Big|
$$

 $Q = \frac{1}{2}$  from the union of squarefree monomial the coordinates in SR ideal generators

Determine to which cohomology group dimension  $h^i(X; \mathcal{O}_X(D))$  the number  $\mathcal{N}_D(\mathcal{Q})$  contributes.

 $\rightarrow$  Trace back how often the same Q arises.

For each  $\mathcal Q$  build up an abstract simplex  $\Gamma^\mathcal Q:=\{S\subset \text{SR}:\mathcal Q(S)=\mathcal Q\}$ with  $k$ -faces

$$
F_k(\Gamma^{\mathcal{Q}}) := \left\{ S \in \Gamma^{\mathcal{Q}} : |S| = k+1 \right\}.
$$

 $QQQ$ 

# Description of the algorithm

$$
\phi_k : F_k(\Gamma^\mathcal{Q}) \longrightarrow F_{k-1}(\Gamma^\mathcal{Q})
$$
\n
$$
e_\rho \mapsto \sum_{s \in \rho} \text{sign}(s, \rho) e_{\rho - \{s\}} \qquad \qquad \sum_{s}^d \sum_{b}^{\infty} e^{-\sum_{s}^{\{s\}} \left\{ \sum_{s}^{\{s\}} \left( \sum_{s}^{\{s\}} \sum_{s}^{\{s\}} \sum_{s
$$

defines the boundary mappings, where  $e_{\rho-\{s\}}=0$  if  $e_{\rho-\{s\}}\not\in\Gamma^\mathcal{Q}.$ 

### Step 2: Multiplicity factor and group contribution

Consider the (reduced) homology  $\tilde{H}_\bullet(\Gamma^\mathcal{Q})$  and define the multiplicity factors

$$
\mathfrak{h}_i(\mathcal{Q}):=\dim \tilde{H}_{|\mathcal{Q}|-i-1}(\Gamma^\mathcal{Q})
$$

Those multiplicity factors are 0 or 1 in most cases—but not always.

"Dirty trick": Via exactness it often suffices to determine just  $\dim F_k(\Gamma^{\mathcal{Q}})$ .

つくへ

### Dimension of line bundle sheaf cohomology

$$
\dim H^{i}(X; \mathcal{O}_{X}(D)) = \sum_{\mathcal{Q}} \underbrace{\mathfrak{h}_{i}(\mathcal{Q})}_{\text{multiplicity factor}} \cdot \underbrace{\mathcal{N}_{D}(\mathcal{Q})}_{\text{uniform number of SIR generators}}
$$

- $\bullet$  Determine all monomials  $\mathcal{Q}$ from unions of SR gens.
- $\bullet$  For each such  $\mathcal{Q}$  compute the corresponding numbers of SR gen. combinations  $F_k(\Gamma^{\mathcal{Q}})$
- **3** From those determine the multiplicity factors  $\mathfrak{h}_i(\mathcal{Q})$
- **•** For each Q where  $\mathfrak{h}_i(\mathcal{Q}) \neq 0$ count the number of rational functions  $\mathcal{N}_D(\mathcal{Q})$ .
- **6** Sum over all relevant contributions  $h_i(Q) \cdot \mathcal{N}_D(Q)$ .

### $\rightarrow$  completely algorithmic

# Application: Hypersurfaces & the Koszul sequence

From the cohomology of a toric ambient space one can descent to the cohomology of a hypersurface, e.g. a Calabi-Yau hypersurface like  $\mathbb{P}^4[5].$ 

#### The Koszul sequence

Let S be a hypersurface (i.e. divisor) in a toric variety X and T be an arbitrary second divisor of  $X$ .

$$
0 \longrightarrow \underbrace{\mathcal{O}_X(T-S) \hookrightarrow \mathcal{O}_X(T)}_{\text{line bundles on}\\ \text{ambient space } X} \xrightarrow{\text{line bundle on}\\ \text{hypersurface } S \subset X} 0.
$$

 $\rightarrow \;$  Compute  $H^i(S; \mathcal{O}_S(T))$  via induced long exact cohomology sequence.

The complete intersection  $S = S_1 \cap \cdots \cap S_t$  of several hypersurfaces  $S_i \subset X$  can be handled by iteration.

 $200$ 

# Application: Finite group actions

The explicit form of the monomials  $R^{\mathcal{Q}}$  contributing to  $\dim H^i(X; \mathcal{O}_X(D))$  allows to consider finite group actions and the quotient's cohomology.

First considered for  $\mathbb{Z}_2$ <br>orientifolds by Cyeticorientifolds by Cvetic-Garc´ıa-Etxebarria-Halverson; arXiv:1009.5386

### Equivariant structure on line bundles

Let G be a finite group acting holomorphically on X. The group element action  $q: X \longrightarrow X$  on the base space may be lifted to the bundle mapping  $\phi_a: L \longrightarrow L$ . If  $L - \frac{\phi_g}{\sigma} \geq L$ 

 $\pi$   $\pi$ 

 $\overrightarrow{X} \xrightarrow{g} \overrightarrow{X}$ 

Í  $\mathbf{r}$ 

Í  $^{\prime}$ 

$$
\phi_g \circ \phi_h = \phi_{gh}
$$

this defines an equivariant structure.

 $\rightarrow$  Apply involution on coordinates  $x_i$  directly to the monomials  $R^{\mathcal{Q}}$ .

But: (projectively) equivalent involutions on the base generally define different equivariant structures! イロト イ押 トイヨ トイヨ トー

[Benjamin Jurke](http://benjaminjurke.net) (MPI für Physik) [Cohomology Tools](#page-0-0) Philadelphia: Jun 8, 2010 9/15

<span id="page-8-0"></span> $2Q$ 

# Application: Finite group actions

G-action induces a splitting of the cohomology

 $H^i(X; \mathcal{O}_X(D)) = H^i_{\text{inv}}(X; \mathcal{O}_X(D)) \oplus H^i_{\text{non-inv}}(X; \mathcal{O}_X(D))$ 

The dimensions of those splittings can be computed by applying the uplifted G-action on the monomials counted in  $\mathcal{N}_D(\mathcal{Q}) = \mathcal{N}_{\text{inv}} \oplus \mathcal{N}_{\text{non-inv}}$ .

Quotient space cohomology  
\n
$$
h^{i}(X/G; \underbrace{O_{X}(D)}_{\text{bundle over the quotient space}}) = h^{i}_{\text{inv}}(X; O_{X}(D)) = \sum_{Q} \mathfrak{h}_{i}(Q) \cdot \mathcal{N}_{D,\text{inv}}(Q)
$$
\n
$$
\text{Ex.: } O(-6) \longrightarrow \mathbb{CP}^{2} \text{ with } \mathbb{Z}_{3}\text{-action:}
$$
\n
$$
\phi_{g}: (x_{1}, x_{2}, x_{3}) \mapsto (\alpha x_{1}, \alpha^{2} x_{2}, x_{3}) \qquad \text{inv: } \frac{1}{x_{1}^{4}x_{2}x_{3}}, \text{ non-inv: } \frac{\alpha^{2}}{x_{1}^{3}x_{2}^{2}x_{3}}
$$
\nwhere  $\alpha := \sqrt[3]{1} = e^{\frac{2\pi i}{3}}$ 

[Benjamin Jurke](http://benjaminjurke.net) (MPI für Physik) [Cohomology Tools](#page-0-0) Philadelphia; Jun 8, 2010

# Implementation: **[cohomCalg](http://wwwth.mppmu.mpg.de/members/blumenha/cohomcalg/)**

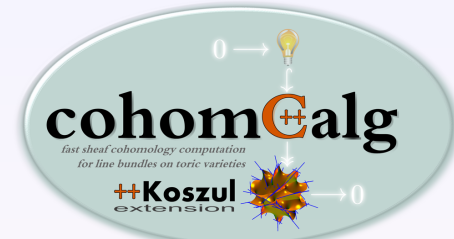

**→ Google for [cohomCalg](http://wwwth.mppmu.mpg.de/members/blumenha/cohomcalg/)** 

or try the core algorithm online:

```
cohomcalg.benjaminjurke.net
```
#### **[cohomCalg](http://wwwth.mppmu.mpg.de/members/blumenha/cohomcalg/)**

high-speed, cross-platform C++ implementation **[cohomCalg](http://wwwth.mppmu.mpg.de/members/blumenha/cohomcalg/)**

- Windows / Mac / Linux
- o open source, GLPv3
- multi-core support

#### **[cohomCalg](http://wwwth.mppmu.mpg.de/members/blumenha/cohomcalg/) Koszul** extension

Mathematica interface

- **•** Hypersurfaces & complete intersections
- (co-)tangent bundle,  $\Lambda^2 T^*S$
- **Hodge diamond**

 $\left\{ \begin{array}{ccc} \square & \rightarrow & \left\{ \begin{array}{ccc} \square & \rightarrow & \left\{ \end{array} \right. \end{array} \right. \right.$ 

**•** Monads

 $QQ$ 

#### Example: Line bundles on toric variety  $dP_3$

```
\bullet dP3.in \times% The vertices and GLSM charges:
      vertex u1 | GLSM:
                           (1.\mathbf{0}.
                                      0.1 ):
\mathbf{R}vertex u2 | GLSM:
                           (11)\Omega.
                                         0.33À
      vertex u3 | GLSM:
                           (1.1.\bullet.
                                          0<sub>1</sub>:
\overline{5}0.vertex u4 | GLSM:
                           (0.0.
                                          1);
 k
      vertex u5 | GLSM:
                           (0, 0)\Omega.
                                     -10.11\overline{7}vertex u6 | GLSM:
                           (0, 1, 0, 0)\mathbb{R}\overline{9}% The Stanlev-Reisner ideal:
10<sup>1</sup>srideal [u1*u2, u1*u3, u1*u4, u2*u3,
11u2*u5, u3*u6, u4*u5, u4*u6, u5*u6];
1213 % And finally the requested line bundle cohomologies:
14ambinentcohom 0(-2, 0, -2, 0):
15
       ambientcohom 0(-3, 2, -2, -1):
```
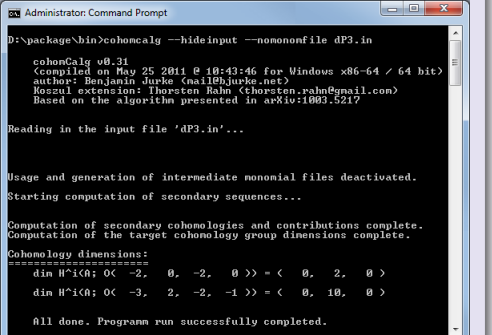

The  $C_{++}$  core program takes care of the actual algorithm that computes line bundles on toric spaces.

[Benjamin Jurke](http://benjaminjurke.net) (MPI für Physik) [Cohomology Tools](#page-0-0) Philadelphia: Jun 8, 2010 12 / 15

 $200$ 

イロト イ伊 ト イヨ ト イヨ

# **[cohomCalg](http://wwwth.mppmu.mpg.de/members/blumenha/cohomcalg/)**: Tangent bundle cohomology of hypersurface

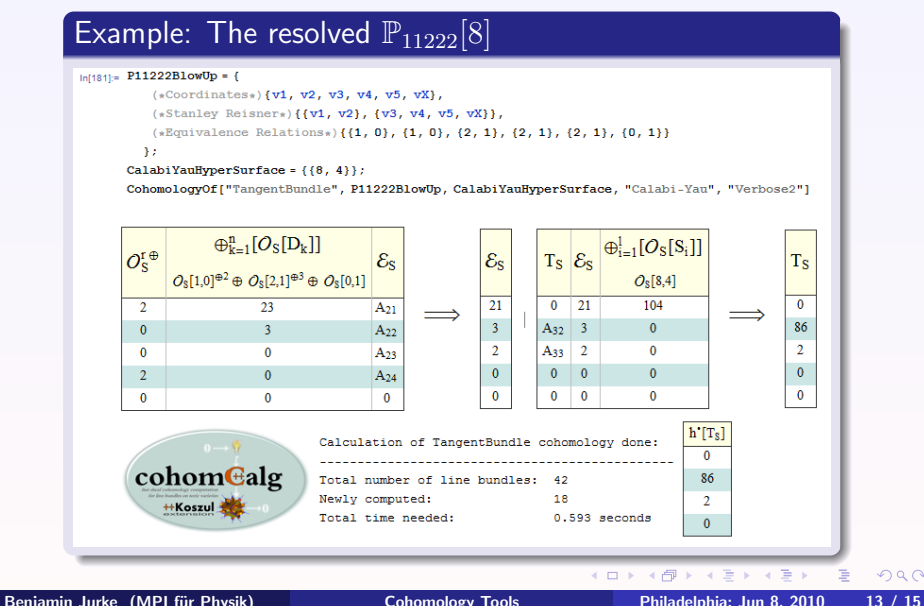

 $2Q$ 

# **[cohomCalg](http://wwwth.mppmu.mpg.de/members/blumenha/cohomcalg/)**: Hodge diamond of a CICY 4-fold

### Example: CICY 4-fold in the context of F-Theory GUT Vacua

#### $l<sub>other</sub>$  Example4Fold = {

(\*Coordinates\*) {v1, v2, v3, v4, v5, v6, v1s, v7, v8, v9, v10}, (\*Stanley Reisner\*){{v3, v9}, {v5, v9}, {v7, v10}, {v1, v2, v3}, {v4, v1s, v8}, {v4, v7, v8}, {v4, v8, v9},  $\{v5, v6, v1s\}, \{v5, v6, v10\}, \{v1, v2, v6, v1s\}\},$ (\*Equivalence Relations\*) {{3, 3, 3, 3, 0}, {2, 2, 2, 2, 0}, {1, 0, 0, 0, 0}, {0, 0, 1, 0, 0}, {0, 0, 0, 1, 0},  $\{0, 1, 0, 0, 0\}$ ,  $\{0, 1, 1, 0, 0\}$ ,  $\{0, 0, 1, 0, 1\}$ ,  $\{0, 0, 1, 0, 0\}$ ,  $\{0, -1, -1, 1, -1\}$ ,  $\{0, 0, 0, 0, 1\}$ ) CompleteIntersection = { (6, 6, 6, 6, 0), (0, 0, 2, 1, 1) };

CohomologyOf ["HodgeDiamond", Example4Fold, CompleteIntersection, "Calabi-Yau"]

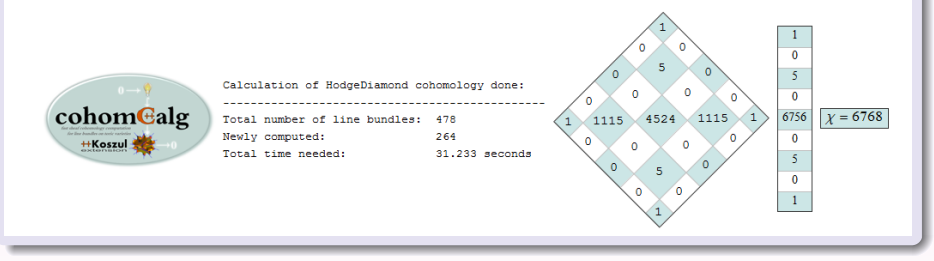

The Mathematica frontend provides convenient functionality, utilizing the previously discussed methods.  $4$   $\Box$   $\rightarrow$   $4$   $\overline{m}$   $\rightarrow$   $4$  $2Q$ 

[Benjamin Jurke](http://benjaminjurke.net) (MPI für Physik) [Cohomology Tools](#page-0-0) Philadelphia: Jun 8, 2010 14 / 15

### Presented material

- An easy and efficient way to compute the line bundle cohomology of a toric variety.
- The algorithm implementation **[cohomCalg](http://wwwth.mppmu.mpg.de/members/blumenha/cohomcalg/)**.
- Methods for the computation of various vector bundles on toric subspaces with a convenient Mathematica frontend.
- An extension of the algorithm to compute quotient space cohomology of a toric variety, i.e. methods to calculate line bundle cohomology on orbifolds and orientifolds.

### Thank you!

<span id="page-14-0"></span>つくへ

cohomealg +Koszul